Faster Circles for Apples

aniel Lee's article, "Fast Circle Routine," in *DDJ* No. 79 (May 1983) inspired me to create a similar circlemaking approach for the Apple. Although<br>
inspired me to create a similar circle-<br>
making approach for the Apple. Although I first wrote an Applesoft BASIC program to test the logic, I chose variable names that could serve for both BASIC and assembly language. Thus "X" and "Y" refer *to the X* and Y registers of the Apple's 6502 chip, and "Xcrd" and "Ycrd" are the coordinates for the points of the circle.

A circle of radius R centered at (Xmid, Ymid) is described by the familiar formula

by Myron L. Pulier

*Myron L. Pulier, M.D., 101 Cedar Lane, Teaneck, New Jersey 07666.*

#### **Reader Commentary**

### **More Fast Circles . . .**

#### Dear *DDJ,*

Daniel L. Lee's algorithm has got to be faster than Microsoft's pedestrian CIRCLE command, but both suffer from the same malady: they reinvent the wheel — only this time it's square!

When I think I've discovered a marvelous algorithm, I wonder if I've outsm arted the professionals. I usually haven't. But hope springs eternal. I search the literature anyway. My brainchild is at least 17 years old [B. K. P. Horn, "Circle Generators for Display Devices," *Computer Graphics and Image Processing* (5 ), pp. 280 288 (1976)].

Neither trigonometry nor calculus is needed to devise a circle generator. For a circle of radius R one wants to plot points  $(X, Y)$  with integer coordinates which most nearly solve the equation

#### $X^{2} + Y^{2} = R^{2}$

The difference between the left side and  $\mathbb{R}^2$  is a measure of nearness. A suitable circle generator simply chooses successive points to minimize this difference. The enclosed listing (see Listing Three, page 30) is a rendering of such an algorithm. It generates points for about one eighth of the

 $(Ycrd-Ymid)\wedge 2$ +  $(Xcrd - Xmid) \wedge 2 = R \wedge 2$ 

where Xcrd is the horizontal variable, Ycrd is the vertical variable, and Xmid and Ymid are constants. Differentiating with respect to Xcrd gives

> 2 \* (Ycrd-Ymid) \*dYcrd/dXcrd  $+ 2*(Xcrd-Xmid) = 0$

#### whence

#### $dYcrd/dXcrd =$

- (Xmid-Xcrd)/(Ymid-Ycrd)

The last equation implies that, in drawing the circle, if we increase Xcrd by 1 to plot the next point we must decrease Y<sub>crd</sub> by

#### $(Xmid-Xcrd)/(Ymid-Ycrd)$

The slowest operation here is division by Ymid-Ycrd, which must be performed each time we want a new value for Ycrd.

circle and, using the symmetry of the circle, plots eight points for each point generated. For use with digital plotters, the algorithm is invoked eight times forward and backward so that the points are of concentric circles; the low algorithm is plotted in counterclockwise order. I enclose a plot of concentric circles in low resolution to

We can reduce the number of these divisions by evaluating the expression for only one eighth of the circle and by plotting the rest of the circle symmetrically about the coordinate axes and about a diagonal.

It is best to select the upper left extreme of the circle as the starting point. According to the Apple coordinate system, where point (0,0) is the upper left corner of the screen, our starting point is given by

#### $(Xmid-R/SQR(2),Ymid-R/SOR(2))$

From here we move to the right and stop at the extreme top of the circle, which is point (Xm id,Ymid-R). This choice of starting and ending points facilitates a simple FOR-NEXT program loop (FOR  $Xcrd = Xmid-R/SQR(2)$  to  $Xmid$  and avoids the divide-by-zero error we might encounter at the extreme right and left of the circle, where the slope is undefined.

exhibit the algorithm's behavior (see Figure 2, below).

> William A. McWorter, Jr. Mathematics Department Ohio State University 231 W. 18th Avenue Columbus, OH 43210

(Listing Three begins on page 30)

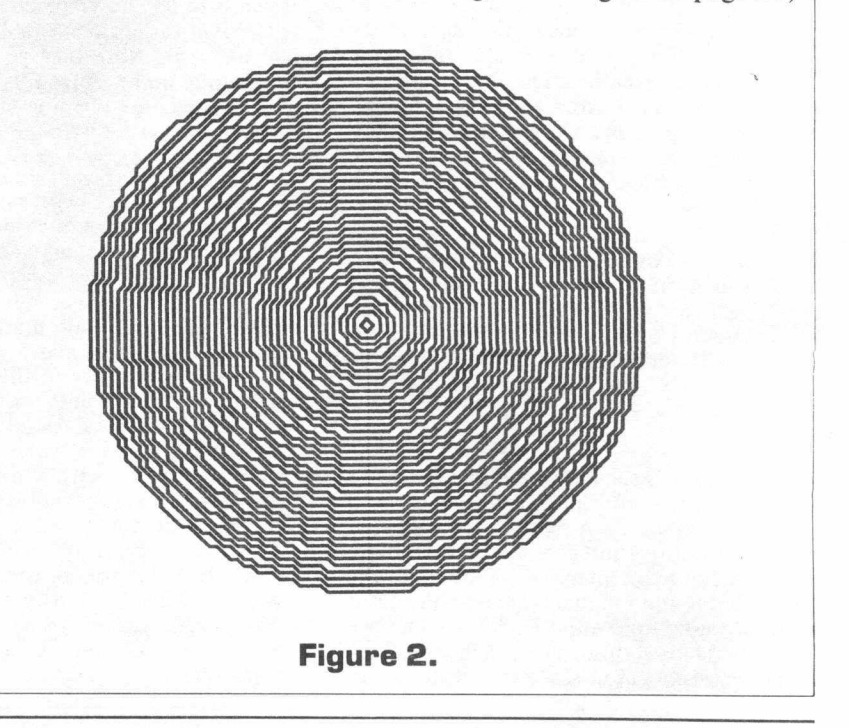

See Figure 1 (at right).

For each point that we find by the above method, we can generate seven symmetric points by reflection through the horizontal and vertical diameters of the circle and by exchanging Xcrd with Ycrd. A point (Xcrd,Ycrd) is ABS(Xcrd-Xmid) distant from the vertical axis of the circle. Since its reflection should be the same distance from this axis, its abscissa is 2\*Xmid-Xcrd. Similarly, reflection through the horizontal diameter gives an ordinate of 2 \* Ymid-Ycrd. To reflect a point through the diagonal line that runs from upper left to lower right, we find the point whose distance to the vertical axis equals the distance of the original point to the horizontal axis and whose distance to the horizontal axis is the same as the original point's distance from the vertical axis, namely

(Xmid+Ymid-Ycrd,Xmid+Ymid-Xcrd)

This new point can now be reflected as before through the vertical and horizontal axes.

In Listing One (page 21), subroutine 9000 plots four points symmetrically about the horizontal and vertical axes. Lines 10050 and 10055 switch the X and Y coordinates, then line 10060 calls 9000 to plot the four new points. The parame-

#### **Reader Commentary**

#### **. . . And Fast Ellipses**

#### Dear Sirs:

Mr. Daniel Lee, in the May '83 issue, presented a fast circle generator. It compensated for any given screen aspect ratio, and as such may be used as an ellipse generator. I submit the algorithm described below as an even faster alternative. The speed improvement results from the elimination of all division and most of the multiplication. The approach taken could easily be modified to allow the generation of arcs.

The method which I present here is based on the equation of the circle, and a trick which eliminates a great deal of multiplication. There is no calculus or trigonometry involved, implicitly or explictly.

The equation of the circle is well known:

$$
t^2 + y^2 = r^2
$$
 [1]

where r is the radius. Since we want to minimize multiplication, we have to use "magic." A magical property of the positive integers is that the square of a positive integer *n* is the sum of the first *n* odd numbers. This means that if we want to compute  $x^2$  for each x we can actually plot (i.e., each integer x), we only need to know which odd

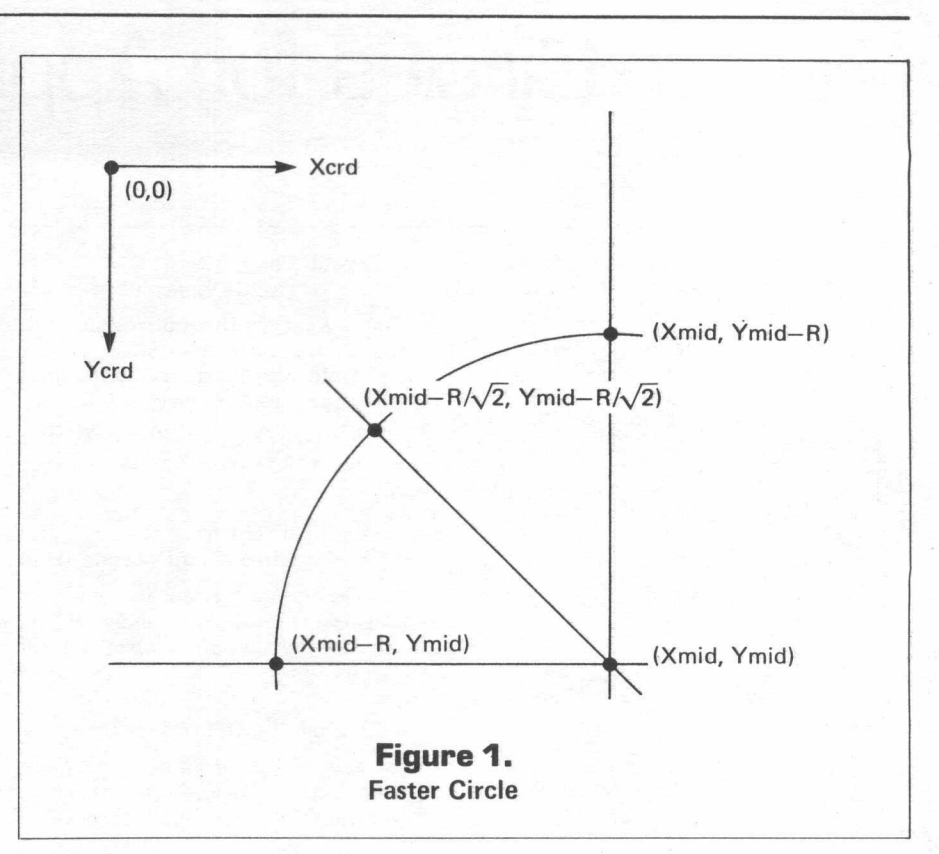

numbers to add up. The same applies to y2.

In order to plot a circle, we might start at the point (0,r) and plot towards (r,0), using symmetry to generate the other arcs of the circle. This would mean that x would go from 0 to r, y would go from r to 0,  $x^2$  would go from 0 to  $r^2$ , and  $y^2$  would go from  $r^2$ to 0. It is easier than it first appears to calculate  $y^2$ . Note that  $y^2$  is the sum of the odd numbers from 1 to 2y-1. In the initialization phase it will be necessary (perhaps) to compute  $y^2$  directly, but for  $y' = y - 1$ ,  $y'^2 = y^2 - (2y - 1)$ .

Above I said " perhaps" because it develops that one does not need to refer directly to  $y^2$  or even to  $x^2$ . The procedure for drawing the circle requires that we assume, as we did above, that we will draw primarily from  $(r,0)$  to  $(0,r)$  and use symmetry to generate the rest of the points. As we compute the points for the primary arc, we maintain a total *e.* The total starts at 0; for every time we actually move in the positive x direction, we add  $2x - 1$  to  $e$ ; for every time we actually move in the negative y direction, we subtract 2y-1 from *e*. We decide precisely which step or combination of steps to take by insisting that the *e* that would result from the step or combination of steps be as close to 0 as possible.

*An Ellipse*

To generate an ellipse is a slightly more complex matter, but in the end we lose little speed. The equation for an ellipse centered at the origin is

$$
b^2x^2 + a^2y^2 = a^2b^2 \qquad [2]
$$

where b is the positive y-intercept, a is the positive x-intercept, and a/b is the resulting aspect ratio. I claim that in order to successfully trace the ellipse we need only do exactly as we do for the circle, but we must multiply every reference to x by  $b<sup>2</sup>$  and every reference to y by  $a^2$ . In other words, every time we actually move in the positive x direction, we add  $b^2(2x-1)$  to e; for every time we actually move in the negative y direction, we must subtract  $a^{2}(2y-1)$  from *e*. Again we decide which step or combination of steps to take by insisting that the *e* that would result from the step or combination of steps be as close to 0 as possible, fn *this* case we are plotting from  $(0,b)$  to  $(a,0)$ .

If perhaps the terms  $b^2(2x-1)$ and  $a^2(2y-1)$  look like they involve too much multiplication, please realize that in fact no multiplication is required. For example, we would already know the evaluation of  $b^2(2x-1)$  to

*(Continued in box on page 20)*

ters R2, X2, Y2, and XY have been introduced to speed computation.

In the segment of the circle from the upper left point through the upper middle, the change in Ycrd is fractional for each unit change in Xcrd. Because the Apple plotting routine deals with integers, the decrement in Ycrd builds until it causes the line being drawn to move up one full position.

The assembly program in Listing Two (page 22) runs much faster than its Applesoft equivalent. Since Xcrd can range from 0 through 279, it must be a

*(Continued from page 19)*

be, say,  $e_x$ . To determine  $e_x$ ' when  $x' = x + 1$ , note that

$$
b2(2x3 - 1) = b2[2(x+1) - 1]= b2(2x-1) + 2b2;
$$

in other words,

$$
e_X = e_X + 2b^2.
$$

A similar result obtains for the negative y direction, which we will simply state:

$$
e_y = e_y - 2a^2.
$$

#### *Algorithm Summary*

To summarize the algorithm: start with the point (0,b). Initialize *e* to 0,  $e_x$  to  $b^2$ ,  $e_y$  to  $2a^2b-a^2$ ,  $e_{xy}$  to  $e_x + e_y$ . Plot the current point and corresponding points in the other quadrants of the ellipse. Choose the next point so that *e* plus ewhatever is minimized. Set *e* according to that choice, and update  $e_x$ ,  $e_y$ , and  $e_{xy}$ . When the point (a,0) is arrived at, the ellipse is complete.

#### *The Listing*

The program shown in Listing Four (page 30) is an MBASIC program intended to interface to an LSI ADM-3A terminal. Obviously, if speed is a concern, BASIC is not the language of choice. I chose it to permit the program to be tried out basically anywhere, since my facilities for computer graphics are one-of-a-kind.

Lines 1050-1240 are the routine itself. The point-plotting routine is on lines 1310-1341.

#### *Caveat*

There is one thing that the implementor should be aware of before he or she starts, to prevent untraceable bugs. The formulae for  $e_x$ ,  $e_y$ , and  $e_{xy}$ include squares of a and b. These squares accumulate to a large total rather quickly. The solution is to use a

double-precision variable. It occupies locations XCRDH and XCRDL. Ycrd is supplemented by a fractional portion stored in YCRDF. Names of other doubleprecision integer parameters are terminated with -H or -L for the high- and low-order portions, respectively. Singleprecision assignment is indicated in the comments by " $\leq$ -", while double precision is

The TEST program plots a circle of radius 40 and midpoint (120,80). It initializes the hires screen by calling TURN-ON. The subroutine called EIGHTH performs calculations for the one-eighth

wide word to store the total, and perhaps (depending on the size of your screen in pixels) the values of  $e_x$ ,  $e_y$ , and exy as well.

#### *Drawing Arcs*

The method can be modified to draw arcs (see Figure 3, below) elliptical or otherwise, with careful initialization and a well-considered termination condition. The initialization involves calculating  $e_x$ ,  $e_y$ , and exy for the initial point of the arc to be drawn. The routine should terminate when the last point of the arc is drawn. The actual coordinates of the final point should be calculated in some fashion that allows for rational numbers, and then a point with integer coordinates should be chosen that approximates the actual point. This can be done by using the equation of the ellipse. In other words, the best integer approximation  $(x_i, y_i)$  of the terminating point  $(x,y)$  is the one for which  $(bx_i)^2 + (ay_i)^2$  is closest to circle. Here the first order of business is to approximate the value of  $R/SQR(2)$ by using  $R * 3/4$  instead. Note that  $3/4$ in decimal is  $1/2 + 1/4$ , or 0.11 in binary.

The next lines of the assembly program are a straightforward translation of their Applesoft equivalents. Lines 75 and 76 initialize the value of YCRDF to 0. PLOTFOUR is called in lines 104 and 119 to place four points symmetrically about the horizontal and vertical axes of the circle. PLOTFOUR uses the Applesoft HPLOT routine to perform the actual plotting. HPLOT requires that the horizontal coordinate be in the Y and X registers,

 $(ab)^2$ . Again, the integer coordinates of the final point should be computed in the initialization phase and used as the termination condition.

#### *Conclusion*

This routine can draw an ellipse quickly, using no multiplication once initialized. It should be easily implemented in 68000 assembly language, owing to that processor's 32-bit register operations. A little more difficulty should be anticipated by users of the 8086, 6809 or Z80, though their 16-bit addition capabilities can be , used to advantage. HLLs can speedily draw circles with this routine, as well, because of its incremental nature. And finally, the algorithm can draw arcs easily.

> Michael T. Enright 2360 Hosp Way, #132 Carlsbad, CA 92008

(Listing Four begins on page 30)

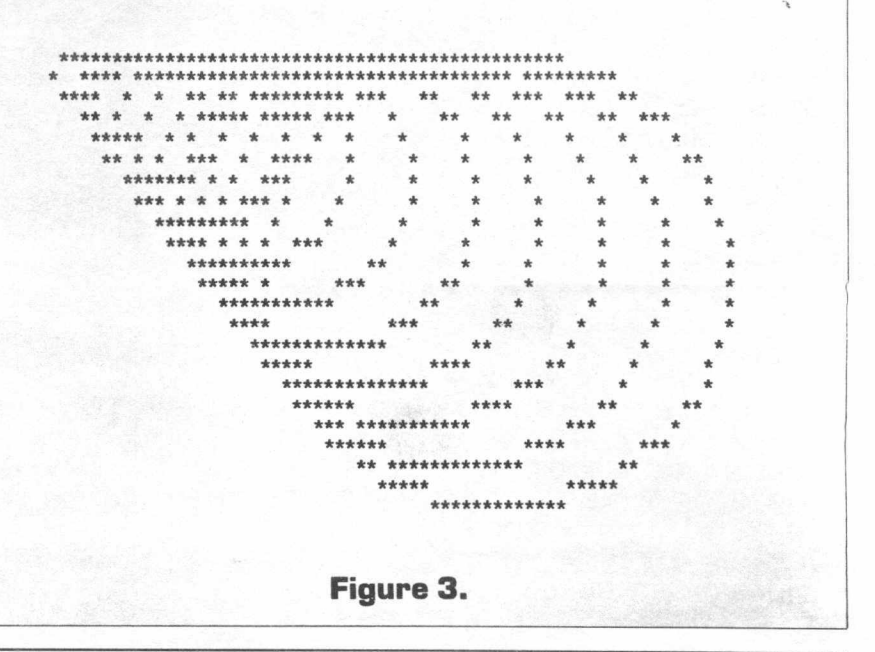

and the vertical coordinate in the A register. HPLOT returns these coordinate values at the zero-page locations named LASTHH, LASTHL, and LASTV.

The division sequence starts on line 135. Since the divisor and dividend are single precision, we can use a technique that divides a one-byte divisor stored in DIVISOR into a one-byte dividend held in the A register. The eight shift operations and eight subtractions required are counted via the X register. The result of the division is a binary fraction generated in QUOTIENT. This quotient is subtracted from the previous value of YCRDF. If a borrow is required, we decrement the integer portion of Ycrd. In any case, Xcrd must be incremented by 1 in a doubleprecision operation. The FOR-NEXT loop of the BASIC version is implemented in assembly language by counting the value of R2 down through zero, since  $R/SQR(2)$  points will be plotted for one eighth of the circle.

Using zero-page locations for variables and parameters and a faster division algorithm will increase speed, but the bottleneck is the Applesoft HPLOT routine, which maps horizontal and vertical coordinates into the Apple video locations.

Replacing that routine with a table lookup results in very fast circle generation.

With some modification the "faster circle" technique can produce filled-in disks or wedges for pie charts. It can also rotate and translate shapes and objects quickly for animation effects.

(Listings begin below)

## **Circles** (Text begins on page 18) **Listing One**

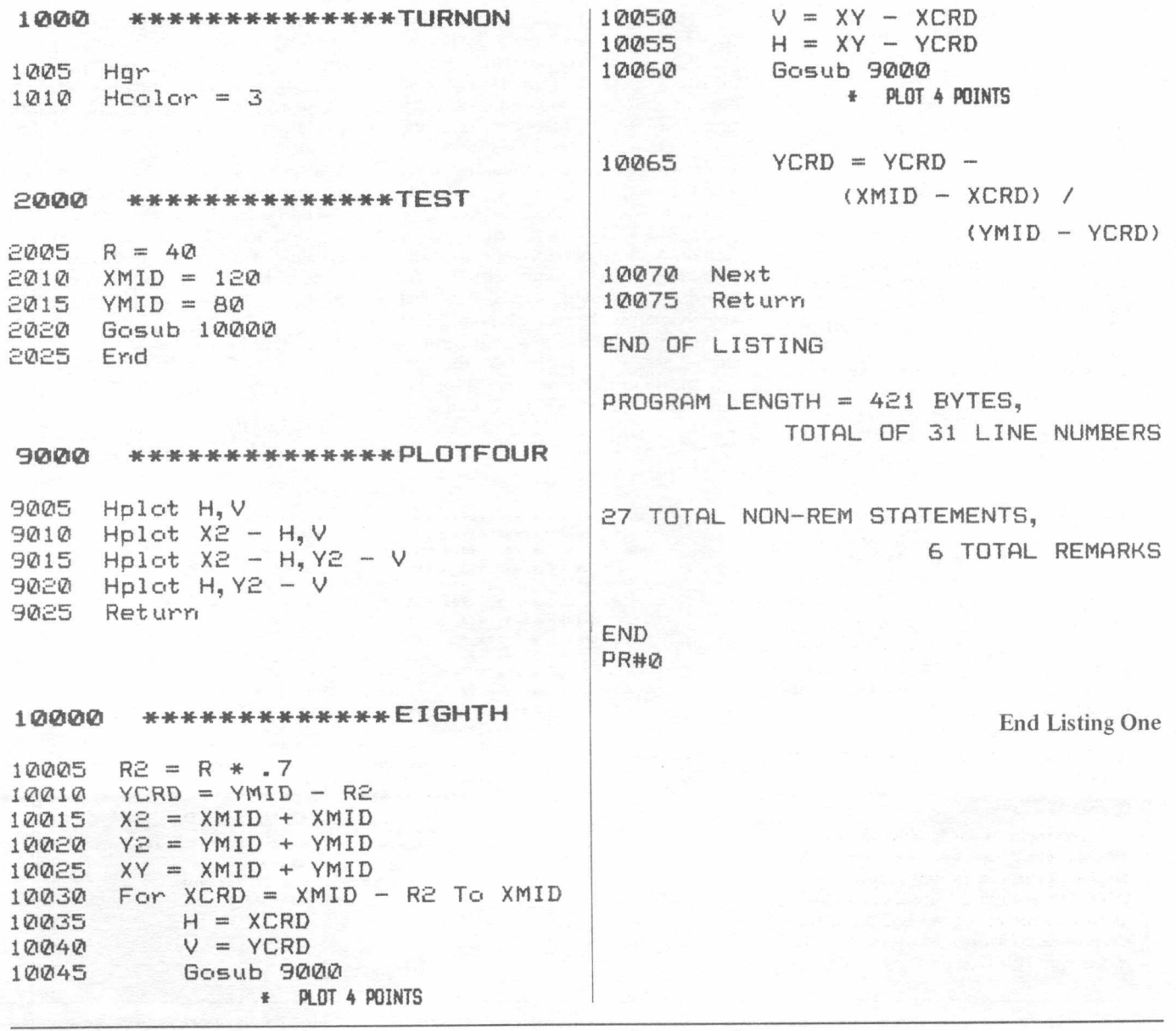

# **Listing Two**

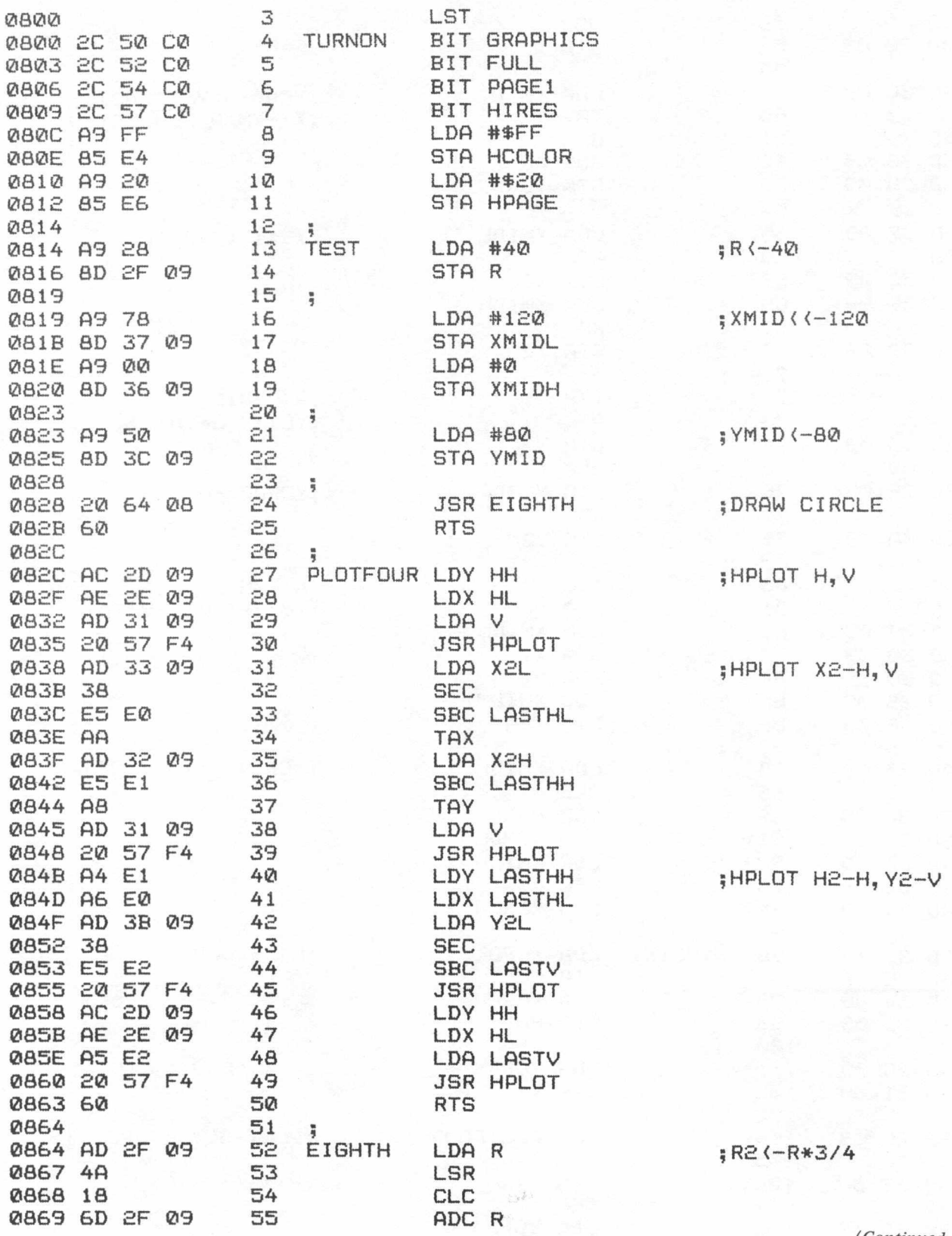

*( Continued on page 24)*

# **Circles** (Listing continued, text begins on page 18) **Listing Two**

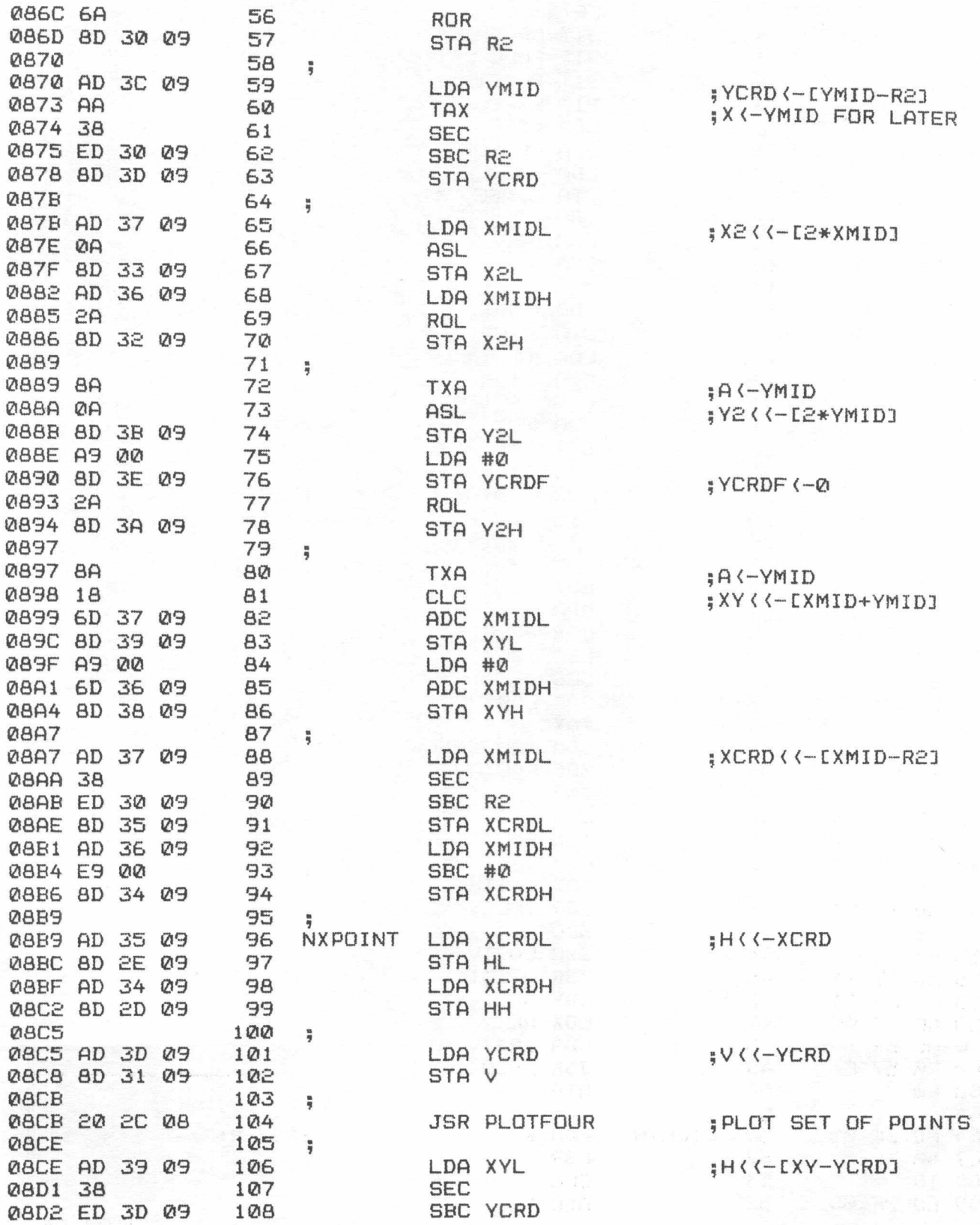

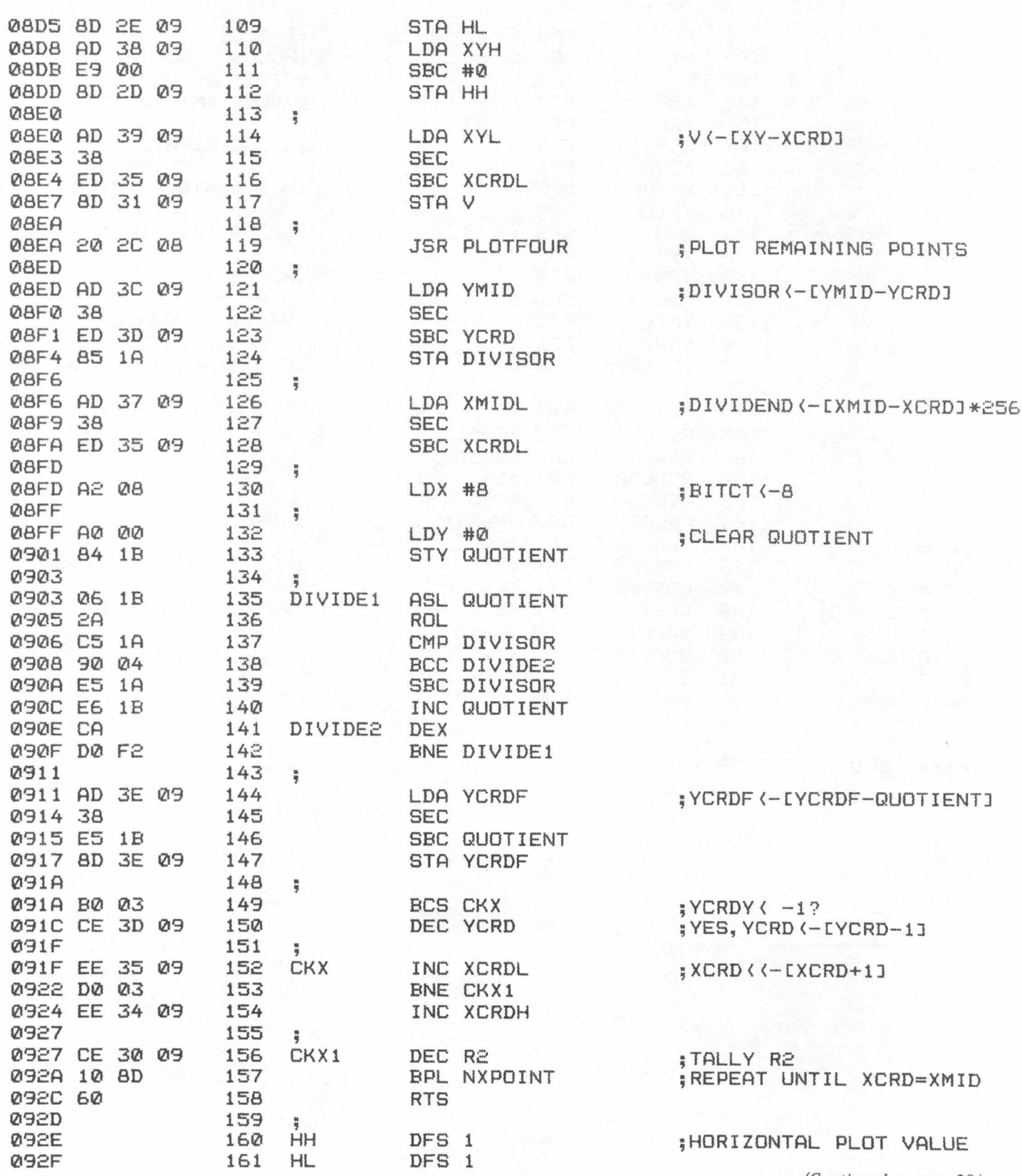

 $\overline{v}$ 

(Continued on page 28)

in an

# **Circles** (Listing continued, text begins on page 18) **Listing Two**

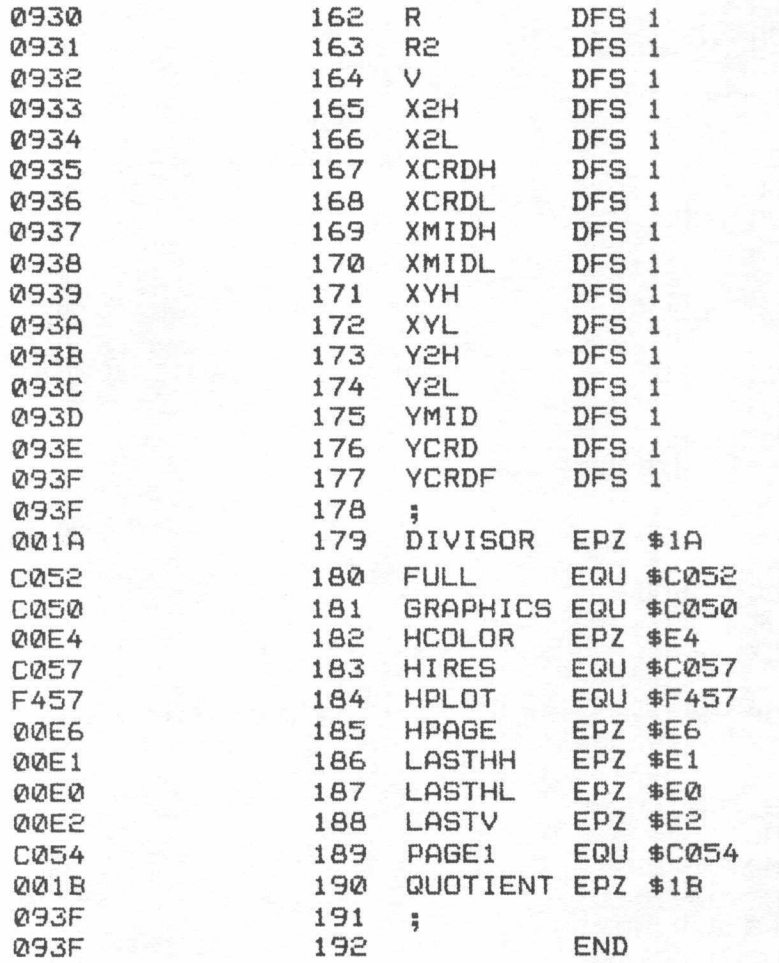

**0930 162 R DFS 1 ;RADIUS 0931 163 R2 DFS 1 ;HOLDS R/SQR(2) 0932 164 V DFS 1 ;VERTICAL PLOT 0933 165 X2H DFS 1 ;HOLDS XMID\*2 0935 167 XCRDH DFS 1 ;X COORDINATE 0937 169 XMIDH DFS 1 HORIZONTAL CENTER 0939 171 XYH DFS 1 ;HOLDS XMID+YMID 093B 173 Y2H DFS 1 ;HOLDS YMID\*2 093D 175 YMID DFS 1 ;VERTICAL CENTER**

**093E 176 YCRD DFS 1 ;Y COORDINATE**

**F457 184 HPLOT EQU \$F457 ;APPLESOFT HIRES PLOT 00E1 186 LASTHH EPZ \$E1 ;HORIZ COORD OF LAST HPLOT 00E2 188 LASTV EPZ \$E2 ;VERT COORD OF LAST HPLOT**

**093F 177 YCRDF DFS 1 ;FRACTIONAL PART OF YCRD**

**\*\*\*\*\* END OF ASSEMBLY**

**End Listing Two**

### **Listing Three**

```
10 ' *** CIRCLE PLOT ***
2030 INPUT "CENTER, RADIUS"; CX, CY, R: X=R: Y=0: A=-2*X+1:
     B = 1: GOSUB 70: GOTO 30
40 '
50 ' PLOT A POINT IN EACH OCTANT
60 '
70 PSET(X+CX,Y+CY); PSET(Y+CX,X+CY); PSET(-Y+CX,X+CY);
     PSET (-X+CX, Y+CY): PSET (-X+CX, -Y+CY): PSET (-Y+CX, -X+CY):PSET (Y+CX, -X+CY): PSET (X+CX, -Y+CY)80 '
9 0 ' COMPUTE N EX T PO IN T . F IS X~2+Y~2-R~2, A IS THE CHANGE
100 ' I N X~2 WHEN X IS DECREMENTED B Y 1, AND 8 IS THE CHANGE
110 ' I N Y~2 WHEN Y IS INCREMENTED B Y 1. E IS NOT ALLOWED TO
120 'E X C E E D R ; EQ U IV A LEN T LY , THE P O IN T (X.Y) IS K E P T W ITH IN
130 'A DISTANCE R+1/2 OF THE CIRCLE CENTER. THE ALGORITHM
140 ' IS DONE WHEN THE CHANGE IN Y^2 REACHES THE NEGATIVE OF
150 ' THE CHANGE IN X~2 ( B>=-A I.
160 '
170 IE B> = -A THEN RETURN ELSE Y = Y+1: E = E + B : IE E>R THEN
     F = F + A: A = A + 2: X = X + 1180 B=B+2: GOTO 70
```
End Listing Three

# **Circles**

### **Listing Four**

```
10 DEFINT A-Z
20 PRINT CHR$(26) 'CLEAR DUMB TTY SCREEN
50 FOR 1=1 TO 11
55 AE=I*2 'WIDTH OF ELLIPSE
5b BE=I*1 'HEIGHT OF ELLIPSE
57 XC=I*4+1 'CENTER.X OF ELLIPSE
5b YC=I*1 'CENTER.Y OF ELLIPSE
6U GOSUB 1060 'PLOT A CIRCLE
7u NtXT I 'PLOT II CIRCLES
998 END
1050 ******* CIRCLE SUBROUTINE
1060 XF=0 1INIT X-OFFSET<br>1070 YF=BE 1INIT Y-OFFSET
10/u Yr=BE 'INIT Y-OFFSET<br>108u XD=BE*BE 'INIT COMPUTAT
108<sub>v</sub> XD=BE*BE 'INIT COMPUTATION OF X-SQUARED<br>109<sub>v</sub> YD=(2*BE-1)*AE*AE 'INIT COMPUTATION OF Y-SOUARED
109u YD=(2*BE-1)*AE*AE 'INIT COMPUTATION OF Y-SQUARED
1100 Dx=2*BE*BE 'DEFINE DELTA-(X-SQUARED)
1110 DY=2*AE*AE 'DEFINE DELTA-(Y-SQUARED)<br>1120 ER=0 'INIT ERROR (I.E. FR=AE^2)
1120 ER=0 1120 ER=0 'INIT ERROR (I.E. ER=AE^2*BE^2-XF^2*BE^2-YF^2*AE^2)<br>1130 GOSUB 1260 1260 1260 1260 1260 1120 FOUR POINTS
                                 1130 GOSUB 126U 'PLOT THE FOUR POINTS
114U TX=ER+XD
```
 $: TY=ER-YP$ : TB=ER+XD-YD 1150 IF ABS (TX) >=ABS (TY) OR ABS (TX) >=ABS (TB) THEN 1170 1160 XF=Xr+1  $: ER=TX$  $: **XD=XD+DX**$ : GOTO 1220 1170 IF ABS (TY) >=ABS (TX) OR ABS (TY) >=ABS (TB) THEN 1190 1180 YF=YF-1  $: ER=TY$ :  $YD=YD-DY$ : GOTO 1220 1190 IF ABS (TB) >=ABS (TX) OR ABS (TB) >=ABS (TY) THEN 1210 1200 XF=Xr+1 :  $YF=YF-1$  $: ER=TB$ :  $YD=YD-DY$ : XD=XD+DX : GOTO 1220 1210 PRINT"COPS"; 'IF HERE THEN THERE IS A BUG. 1220 GOSUB 1260 'PLOT THE POINTS 1230 IF YF<>0 THEN 1140 1240 RETURN 1250 '\*\*\*\*\*\* ROUTINE TO PLOT FOUR POINTS AT ONCE 1260 XP=XC+XF :  $YP=YC+YF$ : GOSUB 1320 1270 XP=XC+XF :  $YP=YC-YF$ : GOSUB 1320 1280 XP=XC-XF :  $YP=YC+YF$ : GOSUB 1320 1290 XP=XC-XF :  $YP=YC-YF$ : GOSUB 1320 1300 RETURN 1310 '\*\*\*\*\*\* ROUTINE TO PLOT A POINT ON A DUMB TERMINAL 1320 Cl=YP+32  $C2 = XP + 32$ 1330 IF YP<0 OR YP>23 OR XP<0 OR XP>79 THEN 1360 1340 PRINT CHR\$(27);CHR\$(61);CHR\$(C1);CHR\$(C2);"\*"; 1350 RETURN 1360 PRINT "POINT OUT OF BOUNDS" : STOP

**End Listing Four** 

Г